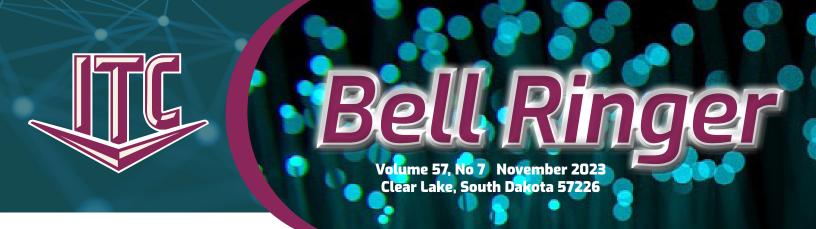

# IT'S ALL ABOUT THE SPEED

Fiber-Fast Internet from ITC is everything you need to stream, game, or work from home. ITC has a speed for everyone, whether you have four people streaming at the same time or are the person who is working from home. If you want to ensure you have the right speed, one of our customer service representatives can help you figure that out. With the right Internet speed, anything is possible.

#### **Benefits of Fiber-Fast Internet**

First of all, it's reliable. Fiber Internet can handle more users and more data at consistently higher speeds. If you have the right package, there won't be a problem with multiple people streaming in your house. Also, you don't have to worry about peak Internet times with fiber; fiber-optics have unmatched capacity. Secondly, gaming with a fiber connection is incredible. It is all due to the consistency and low-latency that fiber offers. ITC won't throttle your speed, and there aren't data caps.

#### Blast Wi-Fi

Going hand-in-hand with our Internet is Blast Wi-Fi Powered by ITC. Blast Wi-Fi includes the lease and support of a dualband router. We offer an initial site survey to analyze wireless coverage in your home or small business. The connection support for all your devices is also included in this service. You can also access an app that gives you a snapshot of your home or small business. You can view all the connected devices on your network through the included app, set up basic parental controls or a guest network, change your SSID (network name), password, and more! Do all of this from the convenience of your phone or tablet.

ER-FAST INTERNET PACKAG

If considering upgrading your Internet speed, check out the options below. ITC is now offering a GIG speed at a lower price! Whether you are on a plan below 100 Mbps or need a little extra speed to support all the streaming or gaming in your home, ITC has a speed that can help you stream more video, play more multiplayer online games, and even get more work done than ever before. Scan the QR code to the right and fill out the short form to upgrade. A customer service representative will contact you to determine the speed perfect for your home or business. If you have questions about our Fiber-Fast Internet, call ITC at 1.800.417.8667.

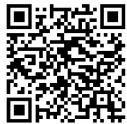

UP TO 100 MBPS/ 20 MBPS UP TO 250 MBPS/ 30 MBPS UP TO 500 MBPS/ <u>50 MBPS</u>

UP TO 1 GIG/\_\_\_\_\_\_ 500 MBPS

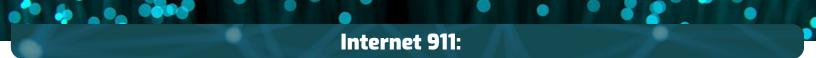

## EMAIL SCAMS

By Michael Martínell, Network Broadband Technician

Over the past few weeks, ITC's email system has dealt with an influx of millions of spam messages, like the one in the picture to the right, that significantly slowed down the processing of legitimate emails. This delay resulted from scanning every incoming email to ensure it wasn't a spam message before reaching your inbox. Despite our spam filter's typical 97% accuracy rate, achieved through techniques like real-time block lists and other advanced methods, when attacked with such a massive volume of spam, it becomes inevitable that some will evade the defenses and land in your inbox.

Because of incidents like this, it's important to use caution when working with your email, social media,

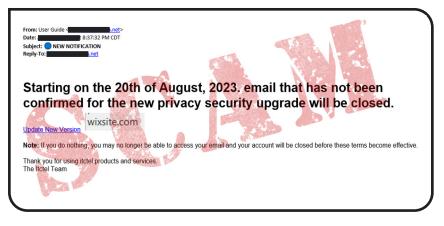

and other methods of communication. There are a variety of email scams, and some of them target ITC customers, like in the image above. In this deceptive email, scammers try to trick you into clicking on a link that seemingly leads to the ITC website. However, this link redirects you to a fake website. Upon arriving at this fake website, the criminals will request your email address and password to steal them. Be aware that some of these emails even use ITC logos copied from our website to convince you it is real.

If you provide this information, the scammer gains access to your email account, potentially using it to defraud you and others who trust your email address. If you look at the picture, it contains several common scammer techniques that should make you suspicious. The From address is not a valid ITC address. It contains urgent text telling you your account will be closed. There are punctuation and grammar issues with this message. Hovering over the link shows it does not go to an ITC website.

Here are some essential tips to help safeguard your email account and personal information:

- Verify Email Sources: Be wary of any unexpected emails, especially those requesting sensitive information or claiming they are urgent.
- Hover Over Links: Before clicking on any links within an email, hover your mouse pointer over them to check the URL.
- Avoid Providing Personal Information: Your personal information includes your email password. ITC will never ask for your password in an email.
- **Don't Call Suspicious Phone Numbers**: Instead of calling one of the phone numbers in an email like this, look up the phone number and call the business using the phone number you found on their website or a phone book.

If you aren't sure about a link, please call ITC at 1.800.417.8667 during regular business hours or the help desk at 1.888.217.5718 at any time.

Following these guidelines and maintaining a vigilant approach to your email communications can significantly reduce the risk of falling victim to phishing and email scams. Remember that scammers continually change their tactics, so staying informed and cautious is your best defense against email fraud.

### **NOVEMBER ITC UNIVERSITY**

This November, ITC University will be teaching classes on Google and maybe touch on Al. Learn how to make the most of your Internet searches. Call ITC at 1.800.417.8667 to sign up for one of the classes below. We would love to see you in class! The class size is limited, and we request you provide your own device.

The classes will be held at 10:00 AM and 2:00 PM for the following dates:

- Milbank Tuesday, November 14
- Clear Lake Tuesday, November 21
- Brookings Tuesday, November 28

Thank you to everyone who attended the 2023 ITC Annual Meeting. For a full recap of the meeting, scan the QR code to the right.

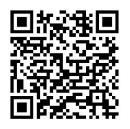

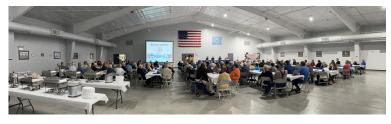